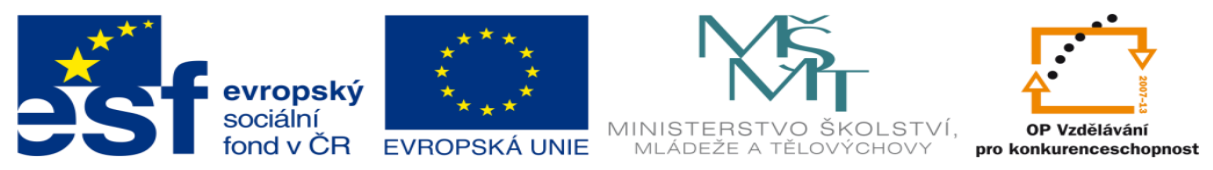

INVESTICE DO ROZVOJE VZDĚLÁVÁNÍ

# **DUM 12 téma: Základní příkazy příkazové řádky**

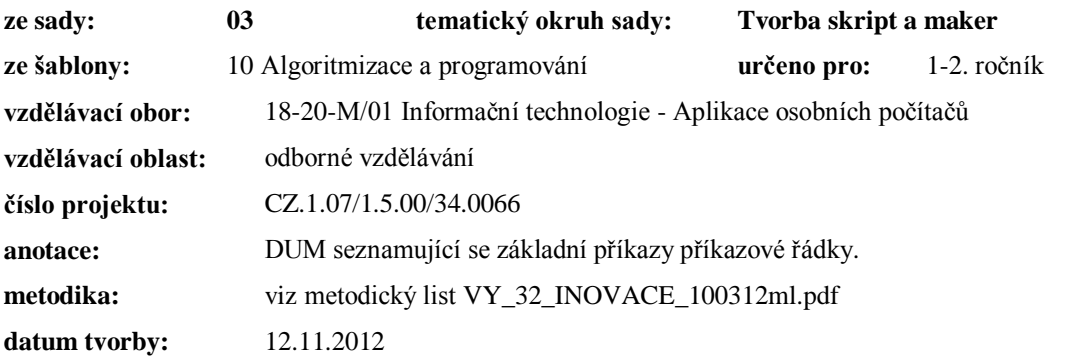

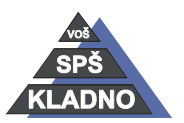

Autorem materiálu a všech jeho částí, není-li uvedeno jinak, je Ing. Daniel Velek.

Materiál je publikován pod licencí Creative Commons

## **Zdroje:**

Archiv autora

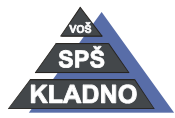

Autorem materiálu a všech jeho částí, není-li uvedeno jinak, je Ing. Daniel Velek. Materiál je publikován pod licencí Creative Commons

## **Základní příkazy MS DOS (příkazové řádky)**

Aby bylo možné pracovat se systémem i v případě, že nemáme k dispozici žádné externí programy např. diskový manažer jsou všechny základní příkazy prováděny samotným interpretem COMMAND.COM.

Program spustíme zadáním cesty k němu a jeho jménem. Z příkazové řádky lze spustit programy s příponou EXE nebo COM. Pak lze spustit tzv. dávkové soubory obsahující příkazy operačního systému (může být takhle vytvořeno automatické kopírování apod.). Přípona dávkových souborů je BAT.

## **Syntaxe příkazů:**

příkaz\_cesta\soubor\_cesta\_/parametry

příkaz\_cesta\soubor\_cesta\_kam\novynazev\_/parametry

## **Příkazy:**

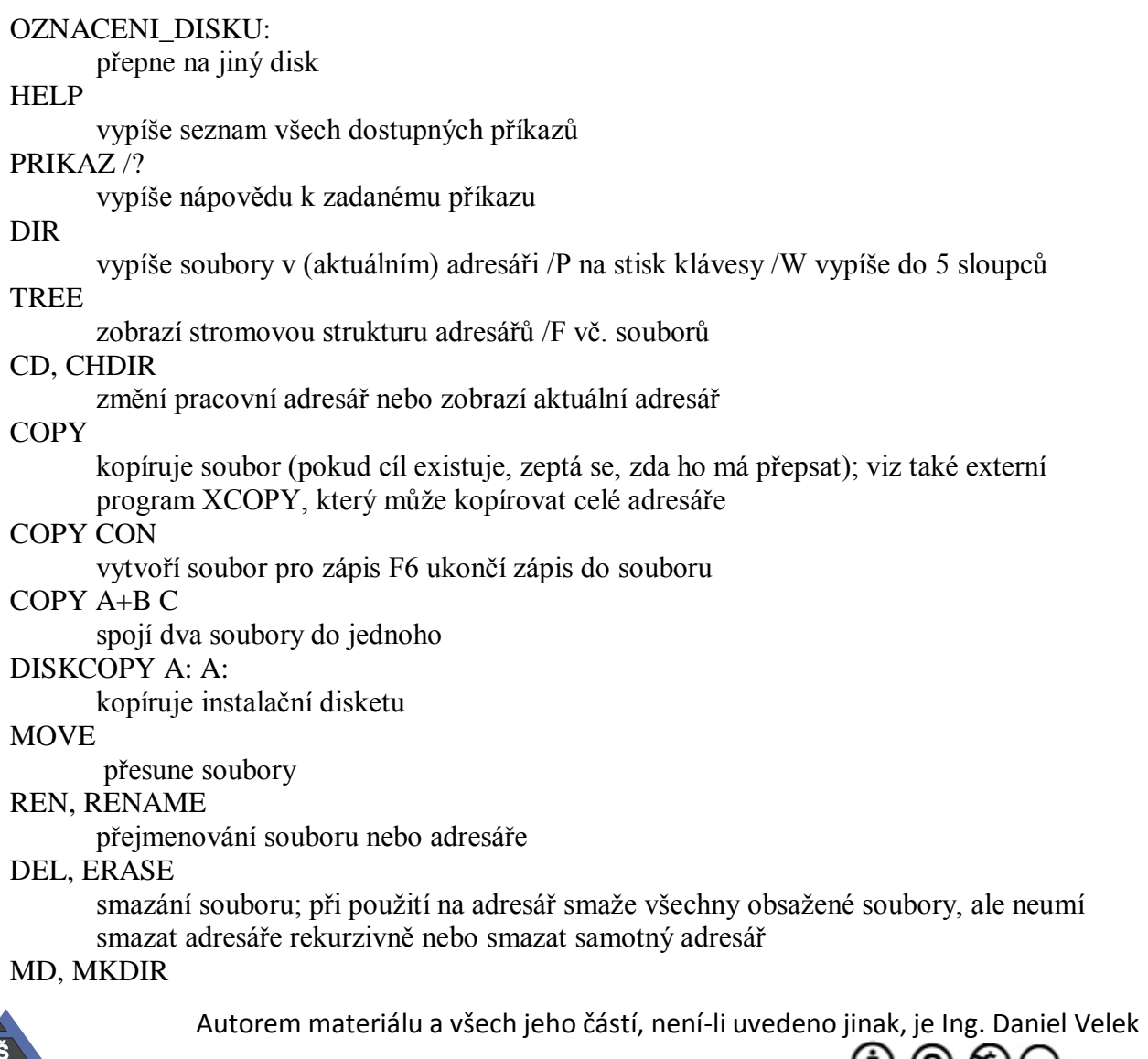

Material je publikován pod licencí Creative Commons  $\mathbf{U} \mathbf{Q} \mathbf{\Theta} \boldsymbol{\in}$ 

#### vytvoří adresář

#### RD, RMDIR

smaže adresář

## VOL

zobrazí informace o svazku

## LABEL

změní popisku svazku

#### TYPE

zobrazí obsah souboru na konzoli

#### CLS

smaže obrazovku

## DATE

nastaví datum

## TIME

nastaví čas

#### VER

zobrazí verzi OS

### MEM

stav operační paměti /C co je načteno v operační paměti

#### CHKDSK (SCANDISK)

parametry pevného disku  $/F +$  kontrola a opraví chyby

## FORMAT

formátování, space a jm. disku např. A: /Q rychlé formátování /S systémová disketa PRINT

#### vytiskne zadaný soubor

#### **EXIT**

ukončení COMMAD.COM a návrat do programu, který ho spustil; používá se k ukončení dávky

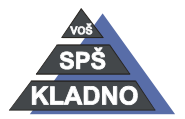